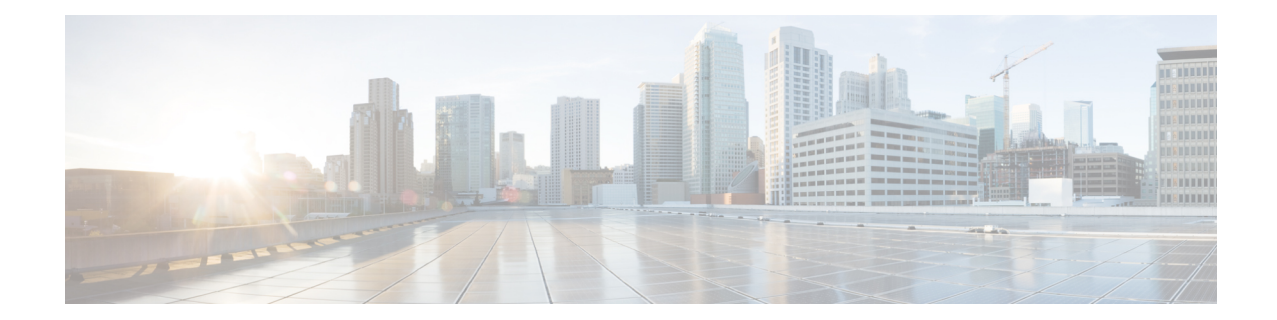

## **Bulk Statistics File Configuration Mode Commands**

This section describes a bulk statistic "file" under which to group the bulk statistic configuration. The Bulk Statistics File Configuration mode supports the configuration of "files" used for organizing bulk statistics schema, delivery options, and receiver information.

Because multiple "files" can be configured, this functionality provides greater flexibility in that it allows you to configure different schemas to go to different receivers.

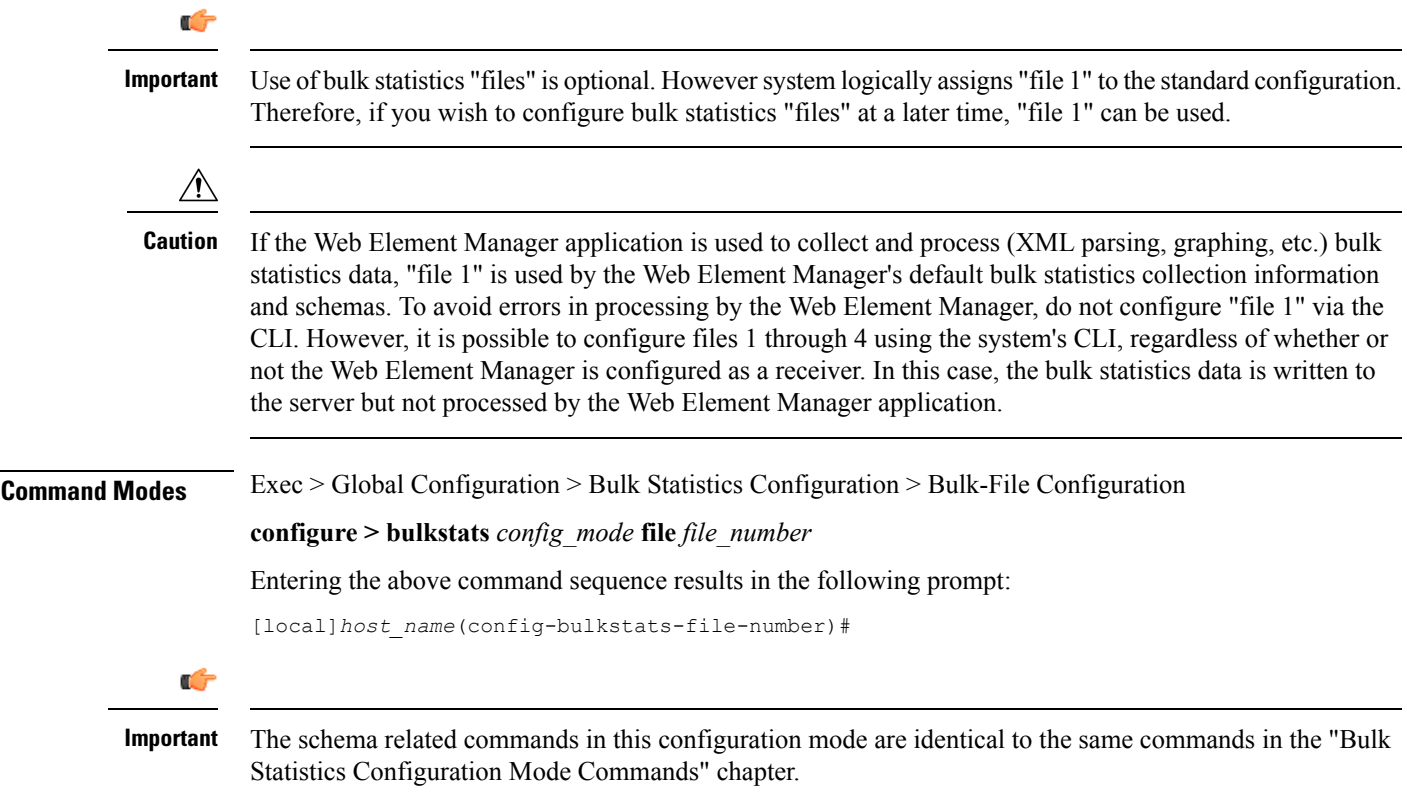

Ú

The commands or keywords/variables that are available are dependent on platform type, product version, and installed license(s). **Important**